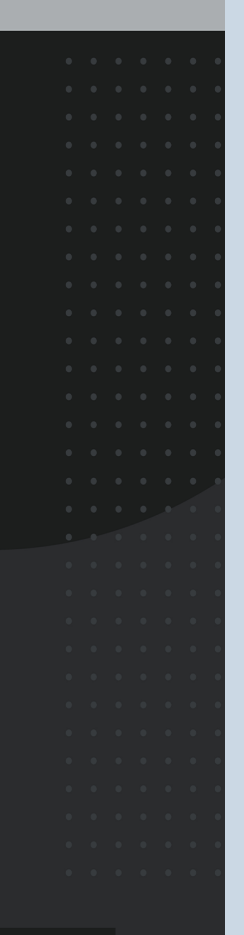

# Introduction to Design

# **INSTRUCTOR MANUAL**

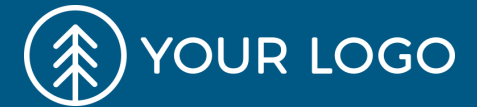

 $\bullet\bullet\bullet$ 

# **Course Contents**

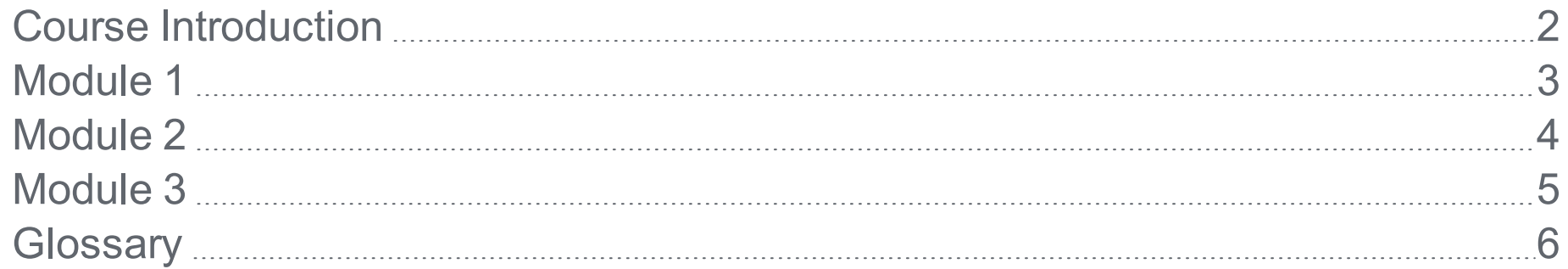

# <span id="page-2-0"></span>**Course Introduction**

This is the Course Introduction for both the Instructor Manual and Student Manual. To edit this, please go to Content Explorer > Introduction.htm. Replace this text with your own content.

The Course Introduction will use the IntroductionInstructor page layout for the Instructor Manual, and the IntroductionStudent page layout for the Student Manual.

This template is designed to have the Instructor Manual contain all of the Content for both the instructor and the student. The Student Manual is intended to only contain the content that pertains to the student.

Lorem ipsum dolor sit amet, consectetur adipiscing elit. Vestibulum consectetur accumsan enim, et vehicula arcu dapibus et. Suspendisse non convallis lectus, et convallis est. Aenean posuere urna in aliquam ullamcorper. Maecenas placerat ex non sagittis semper.

Donec quis justo nec mauris vestibulum iaculis vitae pellentesque tortor. Curabitur blandit, velit non molestie pharetra, ante eros mattis nulla, at eleifend justo mauris vel augue.

#### **Course Objectives**

- 1. These Course Objectives appear in both the Instructor Manual and Student Manual and will follow the Course Introduction.
- 2. To edit these Course Objectives, please go to Content Explorer > Course Objectives.htm.
- 3. This topic uses the IntroductionInstructor page layout and the IntroductionStudent page layout. Adjust the body frames accordingly.

#### **Instructor Notes**

- 1. These are the Instructor Notes that only appear in the Instructor Manual. The Instructor Notes are intended to be on the same page as the Course Introduction and will follow the Course Objectives.
- 2. To edit the Instructor Notes, please go to Content Explorer > Instructor Notes.htm
- 3. This topic uses the IntroductionInstructor page layout. Adjust the body frames accordingly.

# <span id="page-3-0"></span>**Module 1**

Lorem ipsum dolor sit amet, consectetur adipiscing elit. Vestibulum consectetur accumsan enim, et vehicula arcu dapibus et. Suspendisse non convallis lectus, et convallis est. Aenean posuere urna in aliquam ullamcorper. Maecenas placerat ex non sagittis semper. Donec quis justo nec mauris vestibulum iaculis vitae pellentesque tortor. Curabitur blandit, velit non molestie pharetra, ante eros mattis nulla, at eleifend justo mauris vel augue. Donec a velit maximus leo fringilla consectetur.

Lorem ipsum dolor sit amet, consectetur adipiscing elit. Vestibulum consectetur accumsan enim, et vehicula arcu dapibus et. Suspendisse non convallis lectus, et convallis est

## This is where you insert your subheading

Lorem ipsum dolor sit amet, consectetur adipiscing elit. Vestibulum consectetur accumsan enim, et vehicula arcu dapibus et. Suspendisse non convallis lectus, et convallis est. Aenean posuere urna in aliquam ullamcorper. Maecenas placerat ex non sagittis semper. Donec quis justo nec mauris vestibulum iaculis vitae pellentesque tortor.

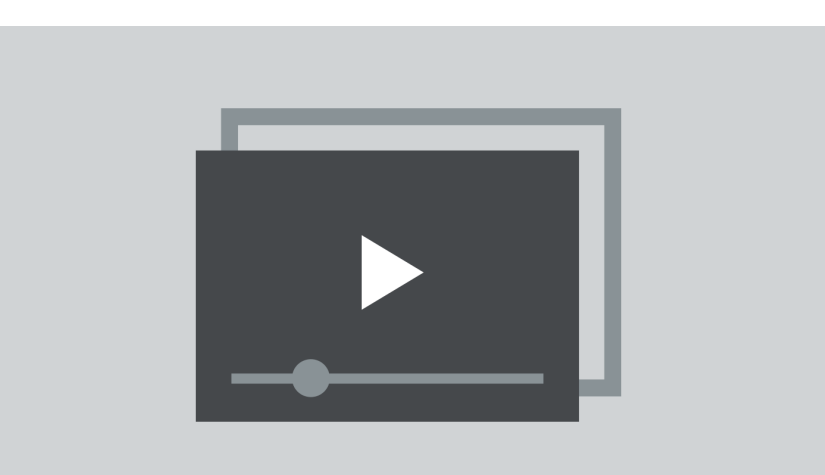

#### **Hands On Assignment**

This is where you insert an assignment for the students before moving onto the next module.

#### **Suggested Discussion Topic**

This area is where the Instructor should insert the suggested topic that the students should discuss.

# <span id="page-4-0"></span>**Module 2**

Suspendisse ornare erat nunc, et blandit erat porttitor ac. Fusce volutpat sed purus at interdum. Fusce semper vehicula placerat. Vestibulum nec lectus nunc. Curabitur condimentum lobortis nulla at elementum. Etiam vitae mi neque. Duis ex leo, consequat et diam at, cursus lobortis lorem.Lorem ipsum dolor sit amet, consectetur adipiscing elit.

## This is where you insert your subheading

Lorem ipsum dolor sit amet, consectetur adipiscing elit. Vestibulum consectetur accumsan enim, et vehicula arcu dapibus et. Suspendisse non convallis lectus, et convallis est. Aenean posuere urna in aliquam ullamcorper. Maecenas placerat ex non sagittis semper. Donec quis justo nec mauris vestibulum iaculis vitae pellentesque tortor.

**Tip:** Insert a tip for the module here.

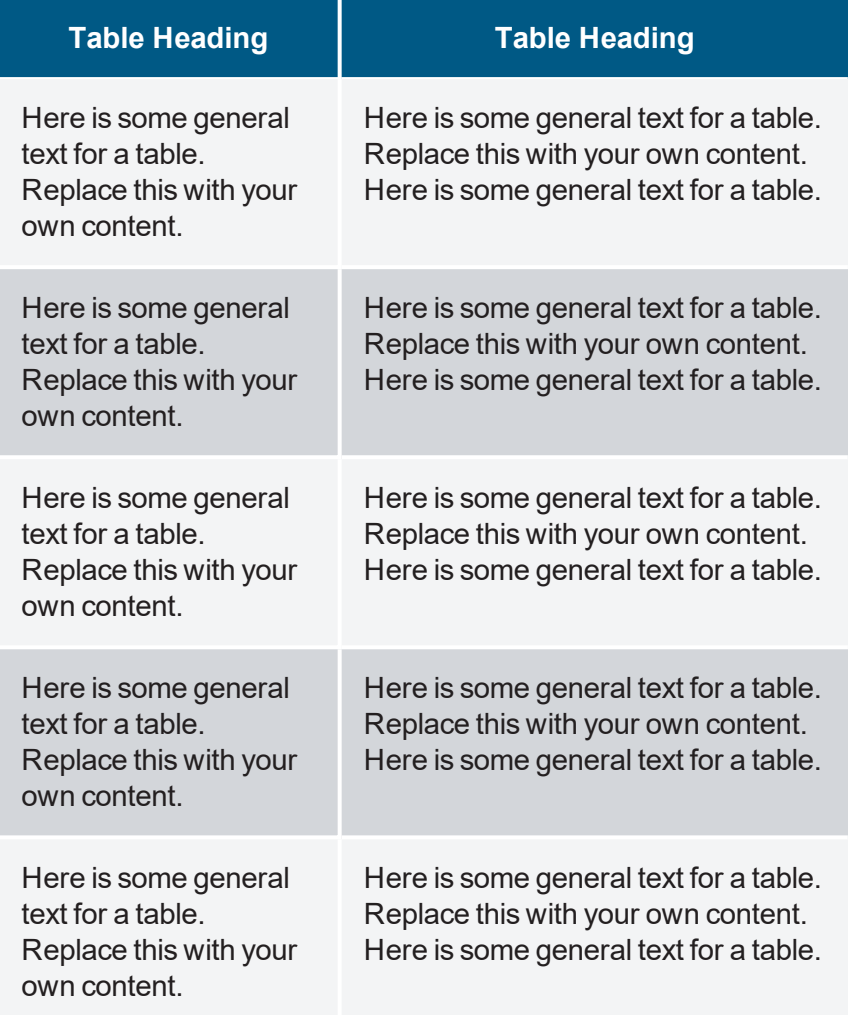

# <span id="page-5-0"></span>**Module 3**

Lorem ipsum dolor sit amet, consectetur adipiscing elit. Vestibulum consectetur accumsan enim, et vehicula arcu dapibus et. Suspendisse non convallis lectus, et convallis est. Aenean posuere urna in aliquam ullamcorper. Maecenas placerat ex non sagittis semper. Donec quis justo nec mauris vestibulum iaculis vitae pellentesque tortor. Curabitur blandit, velit non molestie pharetra, ante eros mattis nulla, at eleifend justo mauris vel augue. Donec a velit maximus leo fringilla consectetur.

## This is where you insert your subheading

Lorem ipsum dolor sit amet, consectetur adipiscing elit. Vestibulum consectetur accumsan enim, et vehicula arcu dapibus et. Suspendisse non convallis lectus, et convallis est. Aenean posuere urna in aliquam ullamcorper. Maecenas placerat ex non sagittis semper. Donec quis justo nec mauris vestibulum iaculis vitae pellentesque tortor.

**Warning:** Insert your warning here

per vehicula placerat. Vestibulum nec lectus nunc. Curabitur condimentum lobortis nulla at elementum. Etiam vitae mi neque. Duis ex leo, consequat et diam at, cursus lobortis lorem.Lorem ipsum dolor sit amet, consectetur adipiscing elit.

#### **Subheading**

Lorem ipsum dolor sit amet, consectetur adipiscing elit. Vestibulum consectetur accumsan enim, et vehicula arcu dapibus et. Suspendisse non convallis lectus, et convallis est. Aenean posuere urna in aliquam ullamcorper. Maecenas placerat ex non sagittis semper.

Donec quis justo nec mauris vestibulum jaculis vitae pellentesque tortor. Curabitur blandit, velit non molestie pharetra, ante eros mattis nulla, at eleifend justo mauris vel augue.

Lorem ipsum dolor sit amet, consectetur adipiscing elit. Vestibulum consectetur accumsan enim, et vehicula arcu dapibus et. Suspendisse non convallis lectus, et convallis est. Aenean posuere urna in aliquam ullamcorper. Maecenas placerat ex non sagittis semper.

#### **IV.** Summary:

Insert the summary of the module here. Insert the summary of the module here. Insert the summary of the module here.

# <span id="page-6-0"></span>**Glossary**

# C

#### **Consectetur**

Definition for consectetur.

#### **Ipsum**

I

Definition for ipsum.

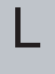

#### **Lorem**

Definition for lorem.

### M

#### **Maecenas**

Definition for maecenas.

#### **Maximus**

Definition for maximus.